## **SELF HELP RECOVERY GROUPS SCHEDULE**

*East Kootenay Addictions Services relies on the community to provide correct information for this schedule.* 

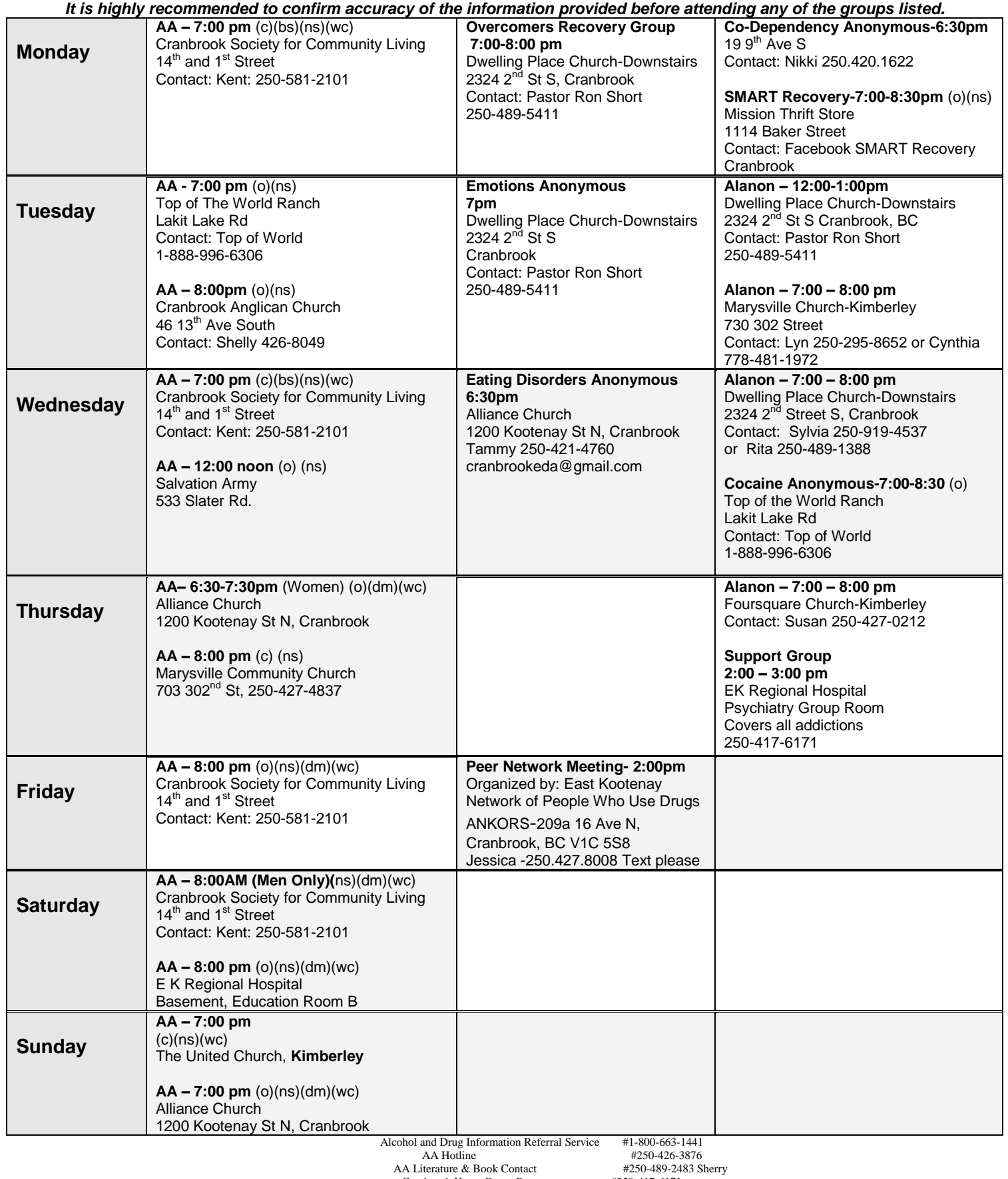

Narcotics Anonymous **#1-877 463-3537**<br>We Care Home Health Services (Drug Testing) #250-426-3066 **(c) closed, (o) open, (ns) non smoking, (bs) book study, (dm) discussion mtg, (wc) wheel chair**

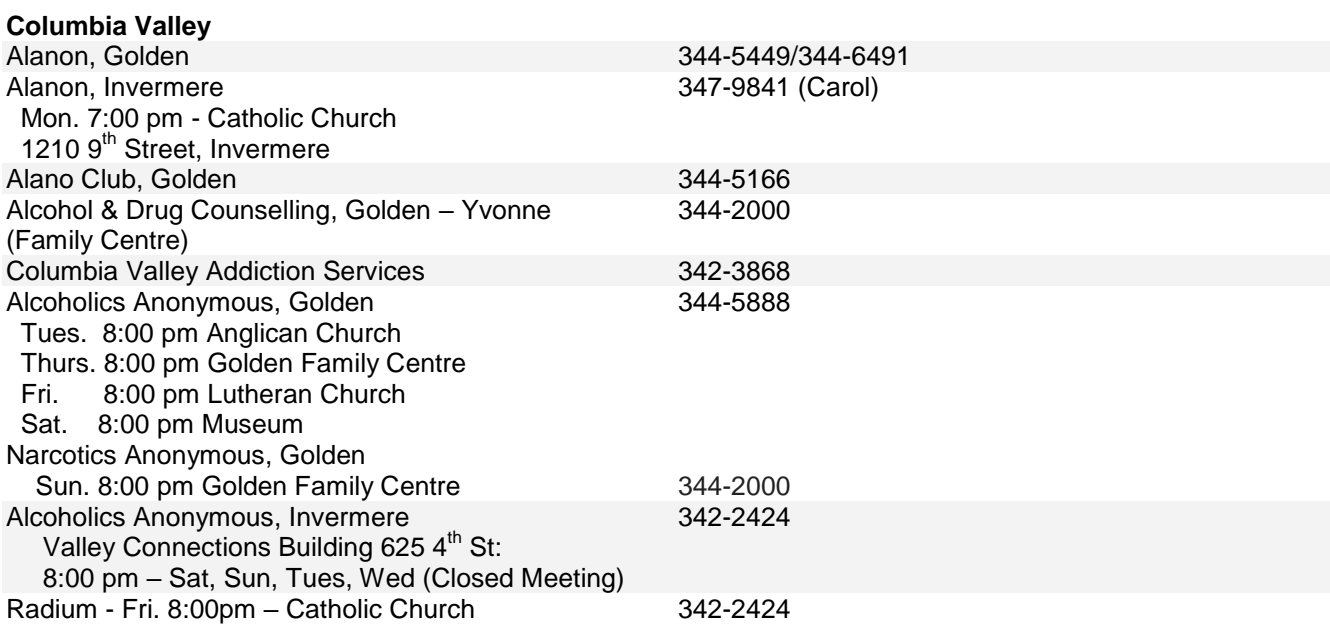

## **CRESTON**

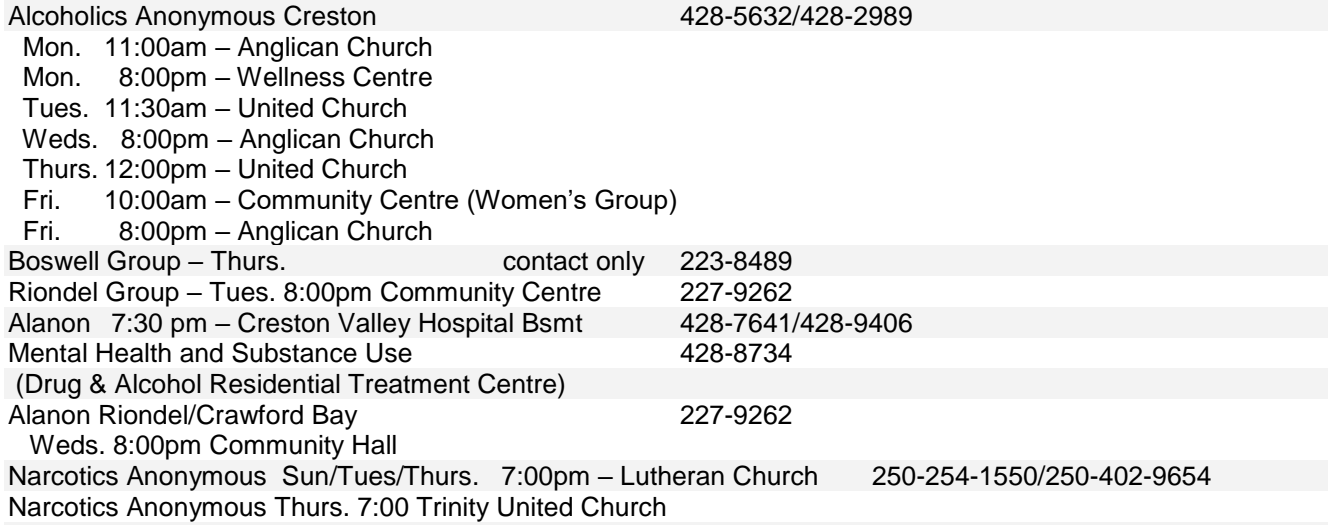